# **BFS dan DFS**

Bahan Kuliah IF2151 Strategi Algoritmik Oleh: Rinaldi Munir

• Traversal di dalam graf berarti mengunjungi simpul-simpul dengan cara yang sistematik.

• Algoritma traversal di dalam graf: **1. BFS: Pencarian Melebar** (*Breadth First Search)*, **2. DFS: Pencarian Mendalam** (*Depth First Search*).

# Algoritma Pencarian Melebar (*BFS*)

- Traversal dimulai dari simpul *v*.
- Algoritma:
	- 1. Kunjungi simpul *v*,
	- 2. Kunjungi semua simpul yang bertetangga dengan simpul *v* terlebih dahulu.
	- 3. Kunjungi simpul yang belum dikunjungi dan bertetangga dengan simpul-simpul yang tadi dikunjungi, demikian seterusnya.

• Jika graf berbentuk pohor berakar, maka semua simpul pada aras *d* dikunjungi lebih dahulu sebelum mengunjungi simpul-simpul pada aras  $d+1$ .

**Contoh 1:** (misalkan traversal dimulai dari simpul 1)

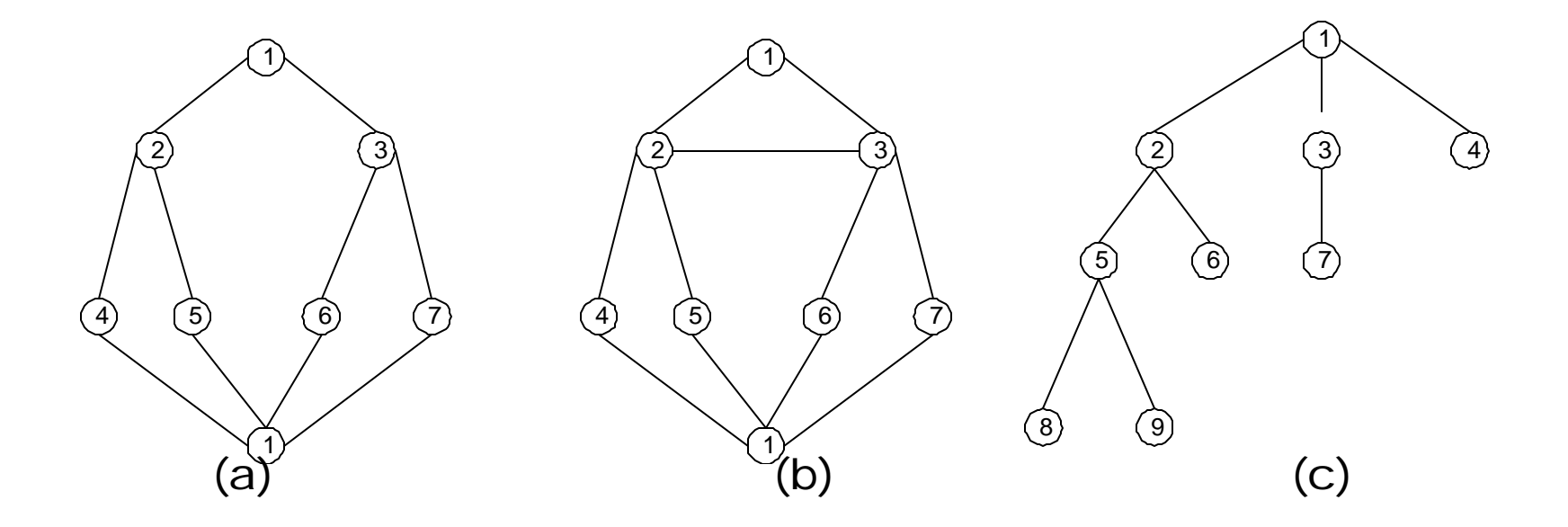

Gambar (a) BFS(1): 1, 2, 3, 4, 5, 6, 7, 8.

Gambar (b) BFS(1): 1, 2, 3, 4, 5, 6, 7, 8

Gambar (c) BFS(1): 1, 2, 3, 4, 5, 6, 7, 8, 9

- *Pseudo-code* algoritma:
- Diperlukan:
	- 1. Matriks ketetanggaan  $A = [a_{ij}]$  yang

berukuran  $n \times n$ ,

- $a_{ij} = 1$ , jika simpul *i* dan simpul *j* bertetangga,
- $a_{ii} = 0$ , jika simpul *i* dan simpul *j* tidak bertetangga.
- 2. Antrian *q* untuk menyimpan simpul yang telah dikunjungi.

3. Tabel *boolean* yang bernama dikunjungi

dikunjungi : array[l..n] of boolean

dikunjungi[i] = true jika simpul *i* sudah dikunjungi dikunjungi[i] = false jika simpul *i* belum dikunjungi

Inisialisasi tabel:

for i←l to n do dikunjungi[i]← false endfor

```
I
procedure BFS(input v:integer)
{ Traversal graf dengan algoritma pencarian BFS.
   Masukan: v adalah simpul awal kunjungan
   Keluaran: semua simpul yang dikunjungi dicetak ke layar 
}
Deklarasi
   w : integer
    q : antrian;
    procedure BuatAntrian(input/output q : antrian)
    { membuat antrian kosong, kepala(q) diisi 0 }
    procedure MasukAntrian(input/output q:antrian, input v:integer)
    { memasukkan v ke dalam antrian q pada posisi belakang }
    procedure HapusAntrian(input/output q:antrian,output v:integer)
    { menghapus v dari kepala antrian q }
   function AntrianKosong(input q:antrian) \rightarrow boolean
    { true jika antrian q kosong, false jika sebaliknya }
Algoritma:
    BuatAntrian(q) { buat antrian kosong }
    write(v) { cetak simpul awal yang dikunjungi }
    dikunjungi[v]←true { simpul v telah dikunjungi, tandai dengan
                          true}
    MasukAntrian(q,v) { masukkan simpul awal kunjungan ke dalam 
                         antrian}
   { kunjungi semua simpul graf selama antrian belum kosong }
    while not AntrianKosong(q) do
        HapusAntrian(q,v) { simpul v telah dikunjungi, hapus dari 
                             antrian }
        for tiap simpul w yang bertetangga dengan simpul v do
              if not dikunjungi[w] then
                 write(w) {cetak simpul yang dikunjungi}
                MasukAntrian(q,w)
                 dikunjungi[w]←true
              endif 
       endfor
    endwhile
   { AntrianKosong(q) }
```

```
procedure BFS(input v:integer)
{ Traversal graf dengan algoritma pencarian BFS.
 Masukan: v adalah simpul awal kunjungan
   Keluaran: semua simpul yang dikunjungi dicetak ke layar 
}
Deklarasi
    w : integer
    q : antrian;
    procedure BuatAntrian(input/output q : antrian)
   { membuat antrian kosong, kepala(q) diisi 0 }
    procedure MasukAntrian(input/output q:antrian, input v:integer)
    { memasukkan v ke dalam antrian q pada posisi belakang }
    procedure HapusAntrian(input/output q:antrian,output v:integer)
    { menghapus v dari kepala antrian q }
   function AntrianKosong(input q:antrian) \rightarrow boolean
    { true jika antrian q kosong, false jika sebaliknya }
Algoritma:
    BuatAntrian(q) { buat antrian kosong }
    write(v) { cetak simpul awal yang dikunjungi }
    dikunjungi[v]←true { simpul v telah dikunjungi, tandai dengan
                           true}
    MasukAntrian(q,v) { masukkan simpul awal kunjungan ke dalam 
                          antrian}
   { kunjungi semua simpul graf selama antrian belum kosong }
    while not AntrianKosong(q) do
        HapusAntrian(q,v) { simpul v telah dikunjungi, hapus dari 
                               antrian }
       <u>for</u> w ← 1 to n do<br>if A[v,w] = 1 then</u>
                                    if A[v,w] = 1 then { v dan w bertetangga }
              if not dikunjungi[w] then
                  write(w) {cetak simpul yang dikunjungi}
                  MasukAntrian(q,w)
                  dikunjungi[w]←true
               endif
           endif
       endfor
    endwhile
     { AntrianKosong(q) }
```
## Metode Pencarian Mendalam (DFS)

- Traversal dimulai dari simpul *v*.
- Algoritma:
	- 1. Kunjungi simpul *v*,
	- 2. Kunjungi simpul *w* yang bertetangga dengan simpul *v*.
	- 3. Ulangi *DFS* mulai dari simpul *w*.
- 4. Ketika mencapai simpul *u* sedemikian sehingga semua simpul yang bertetangga dengannya telah dikunjungi, pencarian dirunut-balik (*backtrack*) ke simpul terakhir yang dikunjungi sebelumnya dan mempunyai simpul *w* yang belum dikunjungi.
- 5. Pencarian berakhir bila tidak ada lagi simpul yang belum dikunjungi yang dapat dicapai dari simpul yang telah dikunjungi.

**Contoh 2:** (misalkan traversal dimulai dari simpul 1)

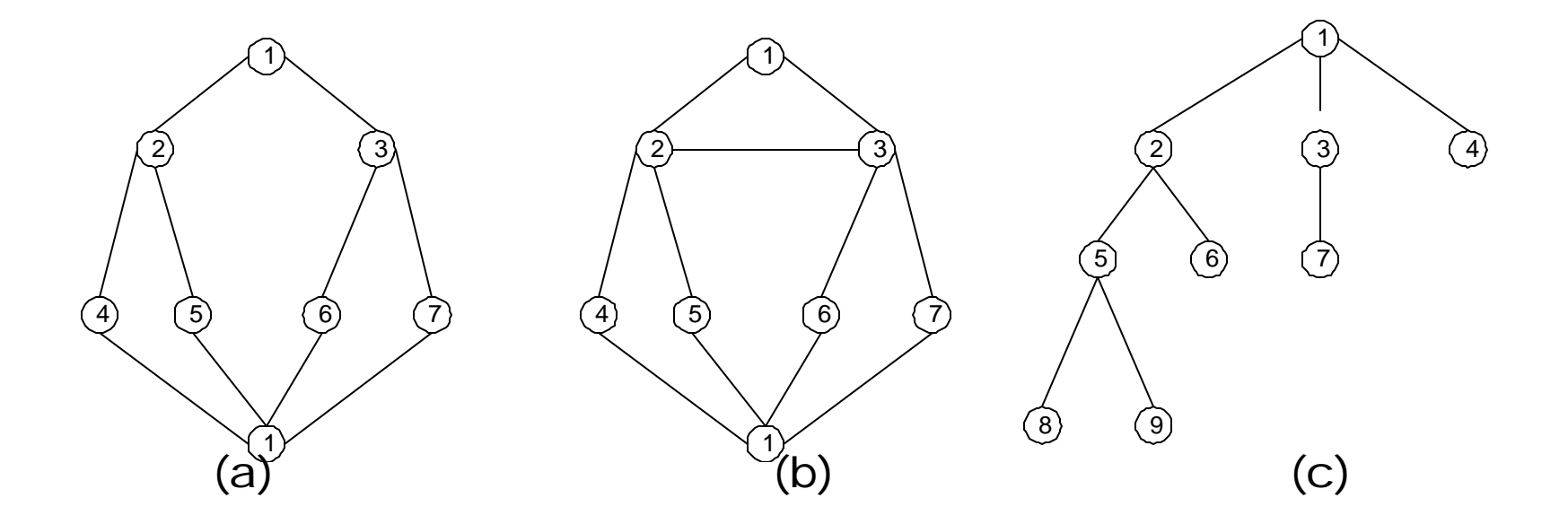

Gambar (a) DFS(1): 1, 2, 4, 8, 5, 6, 3, 7 Gambar (b) DFS(1): 1, 2, 3, 6, 8, 4, 5, 7 Gambar (c) DFS(1): 1, 2, 5, 8, 9, 6, 3, 7, 4

```
procedure DFS(input v:integer)
{Mengunjungi seluruh simpul graf dengan algoritma pencarian DFS
Masukan: v adalah simpul awal kunjungan
Keluaran: semua simpulyang dikunjungi ditulis ke layar
}
Deklarasi
    w : integer
Algoritma:
    write(v)
    dikunjungi[v]←true
    for tiap simpul w yang bertetangga dengan simpul v do
       if not dikunjungi[w] then
           DFS(w)
       endif
    endfor
```
### Algoritma DFS selengkapnya adalah:

```
procedure DFS(input v:integer)
{Mengunjungi seluruh simpul graf dengan algoritma pencarian DFS
Masukan: v adalah simpul awal kunjungan
Keluaran: semua simpulyang dikunjungi ditulis ke layar 
}
Deklarasi
    w : integer
Algoritma:
    write(v)
    dikunjungi[v]←true
    for w←l to n do
       if A[v,w]=l then {simpul v dan simpul w bertetangga }
           if not dikunjungi[w] then
             DFS(w) endif
       endif
    endfor
```
**Latihan**: Gunakan algoritma *BFS* dan *DFS* untuk menemukan pohon merentang (*spanning tree*) dari graf *G* di bawah ini jika traversalnya dimulai dari simpul *e*. Dalam menjawab soal ini, perlihatkan traversal *BFS/DFS* sebagai pohon berakar dengan *e* sebagai akarnya.

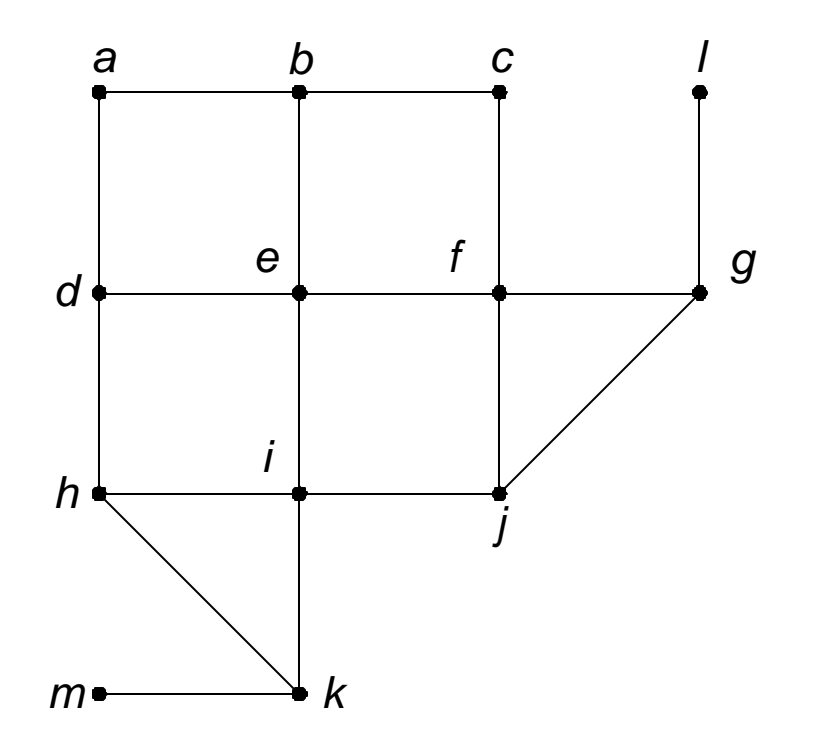

# Aplikasi *DFS* dan *BFS*

*1. Search Engine* (*google*, *yahoo*, *altavista*)

Komponen *search engine*:

- 1. *Web Spider* : program penjelajah *web* (*web surfer*)
- 2. *Index*: basisdata yang menyimpan kata-kata penting pada setiap halaman *web*
- 3. *Query*: pencarian berdasarkan string yang dimasukkan oleh pengguna (*end- user*)

Secara periodik (setiap jam atau setiap hari), *spider* menjejalahi *internet* untuk mengunjungi halaman-halaman *web*, mengambil kata-kata penting di dalam *web*, dan menyimpannya di dalam *index*.

*Query* dilakukan terhadap *index*, bukan terhadap *website* yang aktual.

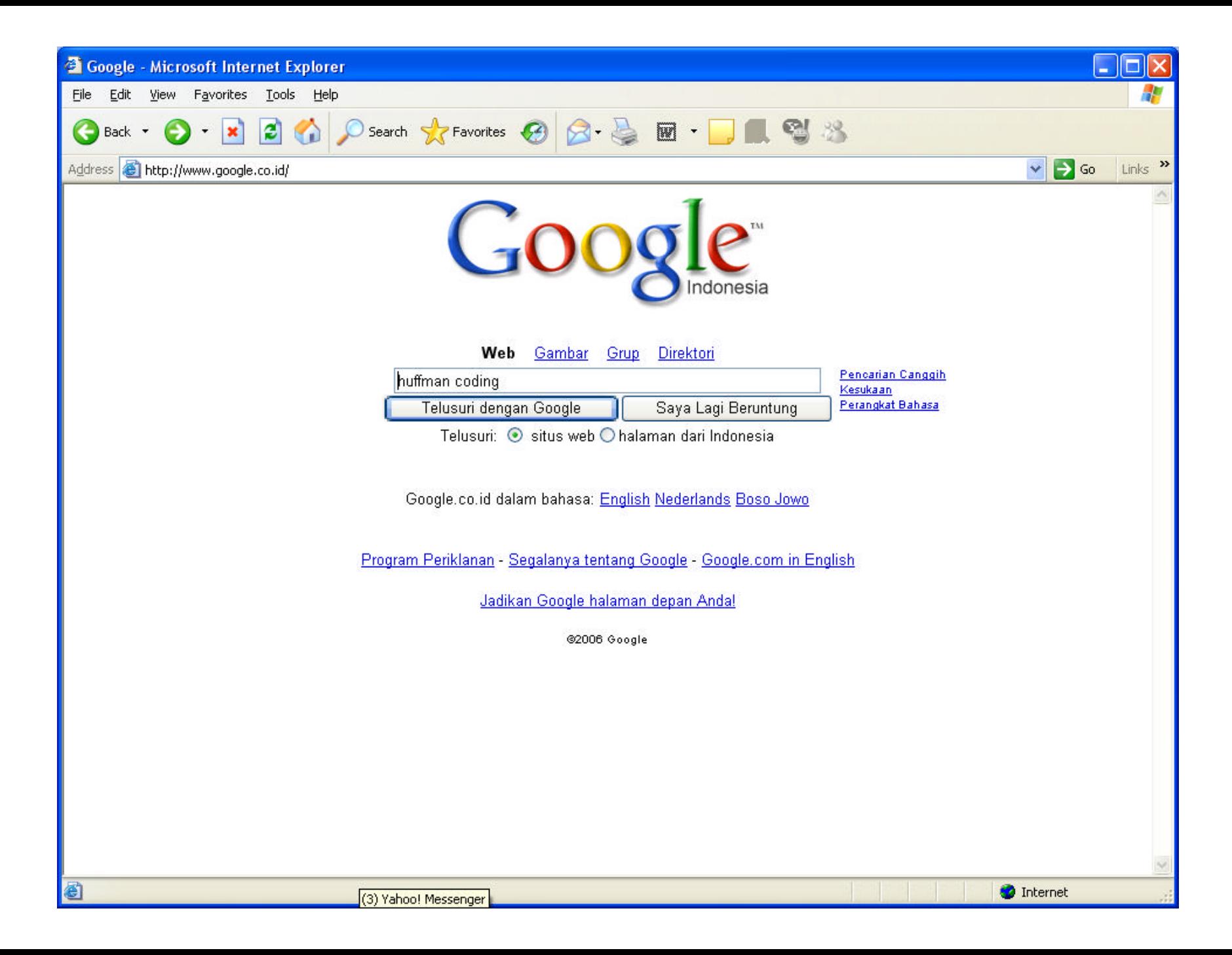

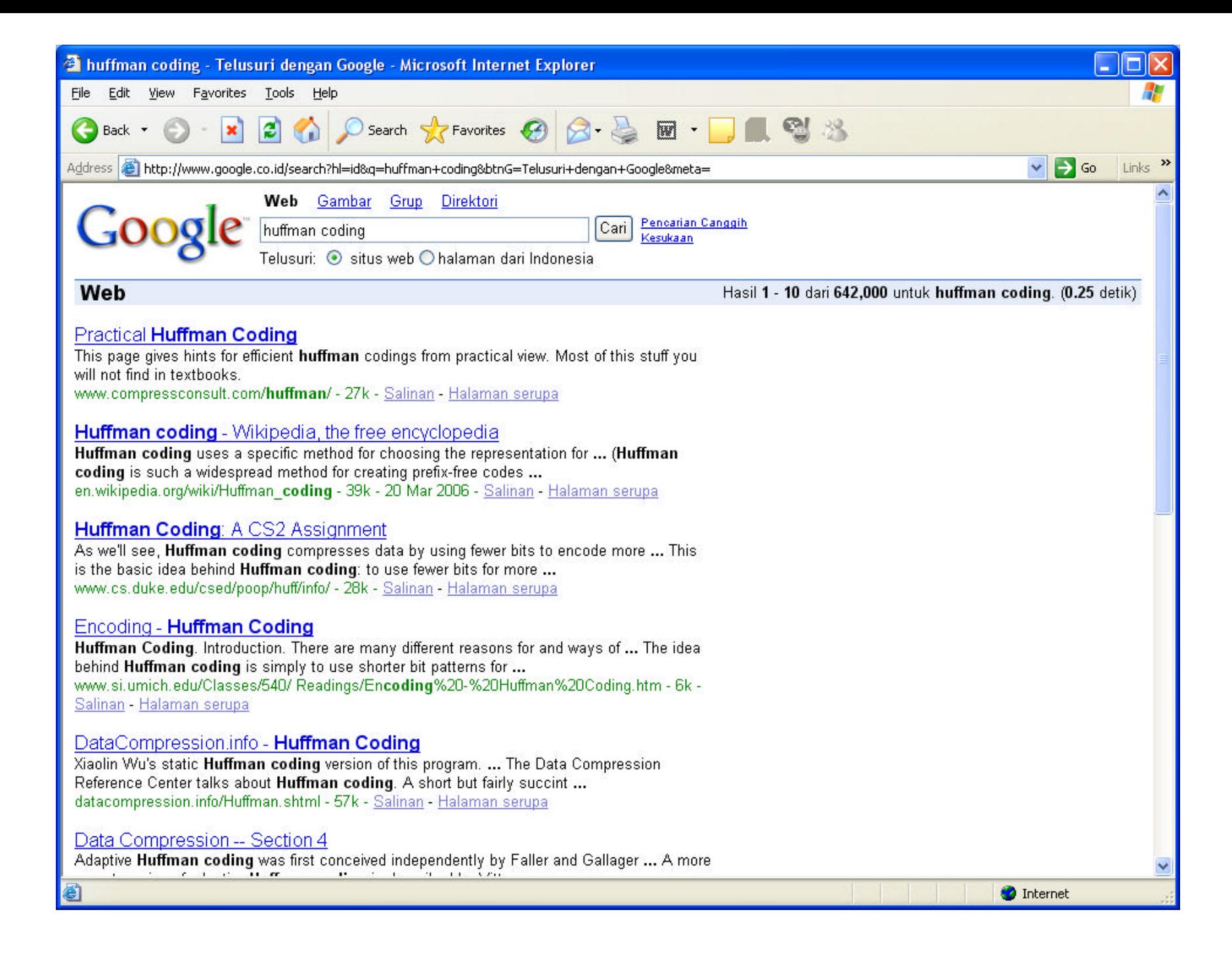

### Bagaimana *spider* menjelajahi (*surfing*) *web?*

- Halaman web dimodelkan sebagai graf berarah
- Simpul menyatakan halaman web (*web page*)
- Sisi menyatakan *link* ke halaman web
- Bagaimana teknik menjelajahi *web*? Secara DFS atau BFS
- Dimulai dari *web page* awal, lalu setiap *link* ditelusuri secara *DFS* sampai setiap *web page* tidak mengandung *link*.
- Pada setiap halaman *web*, informasi di dalamnya dianalisis dan disimpan di dalam basisdata *index*.

## *2. Referensi pada Makalah/Jurnal*

• Pada setiap makalah, ada acuan ke literatur yang digunakan.

• Pada literatur tsb, ada acuan ke makalah/literatur yang lain?

• Bagaimana menelusuri acuan-acuan pada makalah? Secara DFS atau BFS?

in two or three pixels) alignment with the expected watermark signal and is less sensitive to imperfect registration. This is reflected in the two techniques' relative performance after printing and scanning, although the NEC detection following substantial watermark degradation can be improved with postprocessing techniques.

Likewise, the results following an attack by Stirmark<sup>3</sup> indicate the NEC detector's potential vulnerability following subtle image distortions. Stirmark is a tool designed to test watermark robustness by introducing geometric distortions similar to those encountered when printing and scanning.

#### **References**

- 1. I.J. Cox et al., Secure Spread Spectrum Watermarking for Multimedia, Tech. Report 95-10, NEC Research Institute, Princeton, N.J., 1995.
- 2. W.R. Bender, D. Gruhl, and N. Morimoto, "Techniques for Data Hiding," Proc. SPIE: Storage and Retrieval of Image and Video Databases, Vol. 2,420, Soc. of Photo-Optical Instrumentation Engineers, Bellingham, Wash., Feb. 1995, pp. 164-173.
- M. Kuhn, "Stirmark—Image Watermarking З. Robustness Test, Version 1.0, 1997-11-10," electronic copy available at http://www.cl. cam.ac.uk/~mgk25/stirmark.html/.